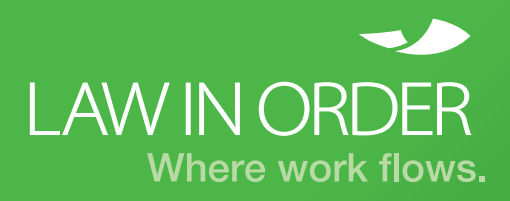

#### **CASE STUDY**

# **Rapid Turnaround for Bulk Print Job:** 115,500 Pages in Under 24 Hours

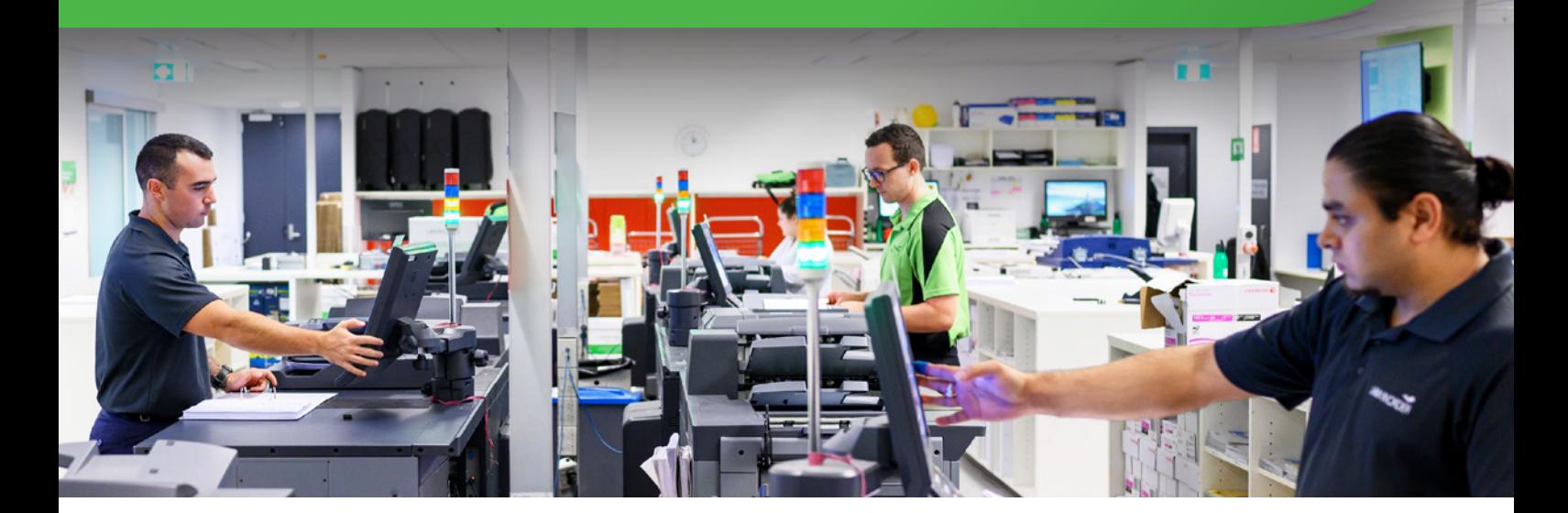

**We can assist with bulk printing requiring quick turnaround for even the most complex jobs. We print all size documents up to A0 and provide a wide range of finishing services to meet your requirements. Our experience, expertise and tools can complete any size print job efficiently, giving you time to focus on your core business.**

#### **The Challenge**

Our clients, a government entity and a mid-tier law firm, required 11 copies of a 10,500 page court book; the equivalent of 94 large, A4 lever arch folders.

We received the documents in the afternoon and it was required by midday the next day, so our Document Management team had less than 24 hours to complete the job. It was a particularly difficult deadline as it fell on a Friday as the clients needed to review the printed copies for trial the following week.

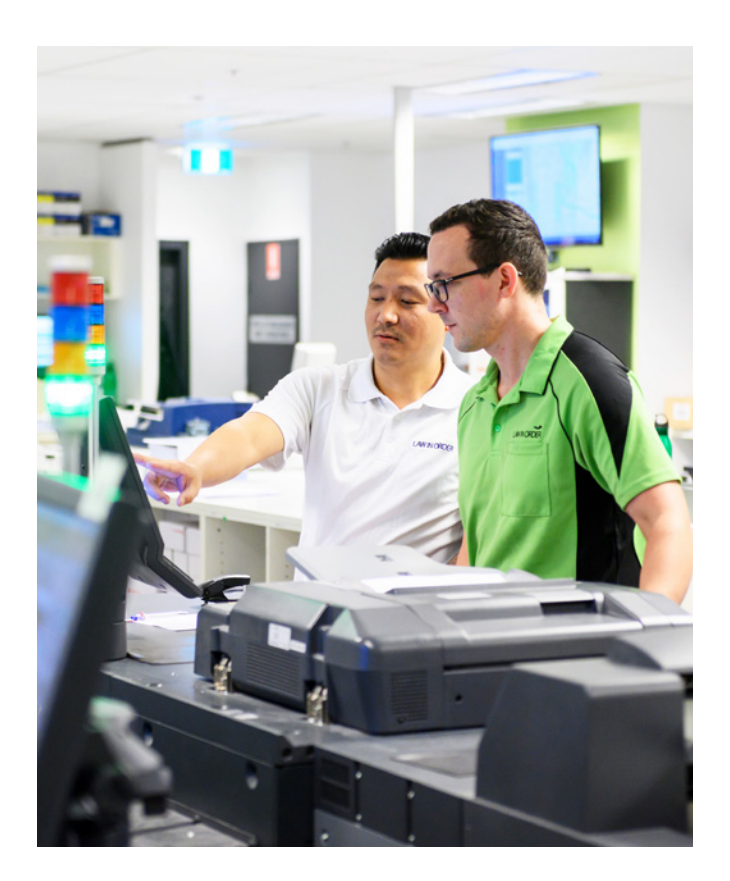

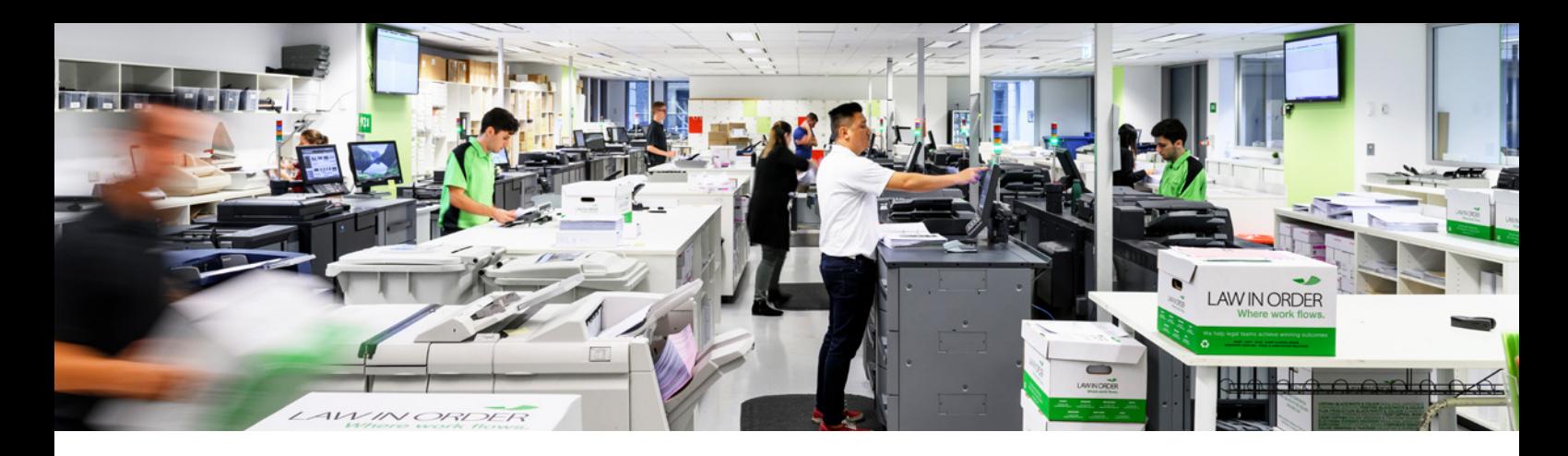

#### **The Solution**

The clients greatly assisted us in meeting the deadline by contacting us several days before to let us know a very large, bulk print job would be coming through.

This allowed us to:

- Stock up on paper, folders and dividers ahead of time
- Manage other clients' jobs that were coming in, allowing us to clear as much work as possible in anticipation of the bulk job
- Adjust our team's roster ahead of time

Our team worked late and came in early to ensure the job got out on time.

#### **Outcome**

There were no issues with the print job. For our clients, the whole exercise was seamless and they were both very happy with our team for completing and delivering the job on time. The lead up to the trial was very well supported by our Document Management team.

### **Your Project**

We have the expertise to ensure your print projects are done right every time. If you would like some information on our bulk printing services, please do not hesitate to contact us for an obligation free discussion at sales@lawinorder.com

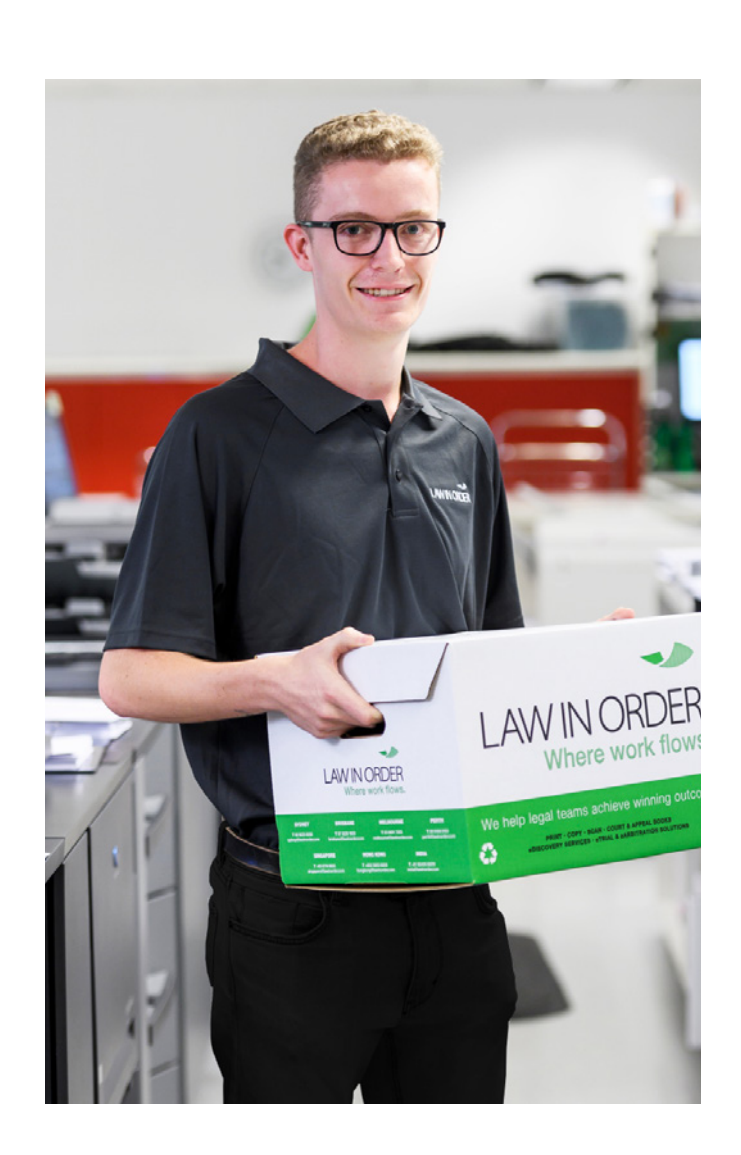

## **About Law In Order**

Established in 1999, Law In Order is the leading supplier of end to end document and digital solutions to the legal industry providing expert litigation support through our cost-effective document production, expert discovery management and specialist court services. Law In Order operates 24 hours a day, 7 days a week and and has offices in Sydney, Melbourne, Brisbane, Perth and India. This ensures that our clients have unrestricted access to the services they require and are able to contact experienced litigation support professionals for assistance and advice at any time.

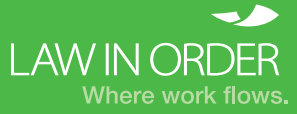

Where work flows. 1300 004 667 sales@lawinorder.com lawinorder.com **Talk to us about support and solutions for your team.**

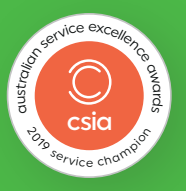